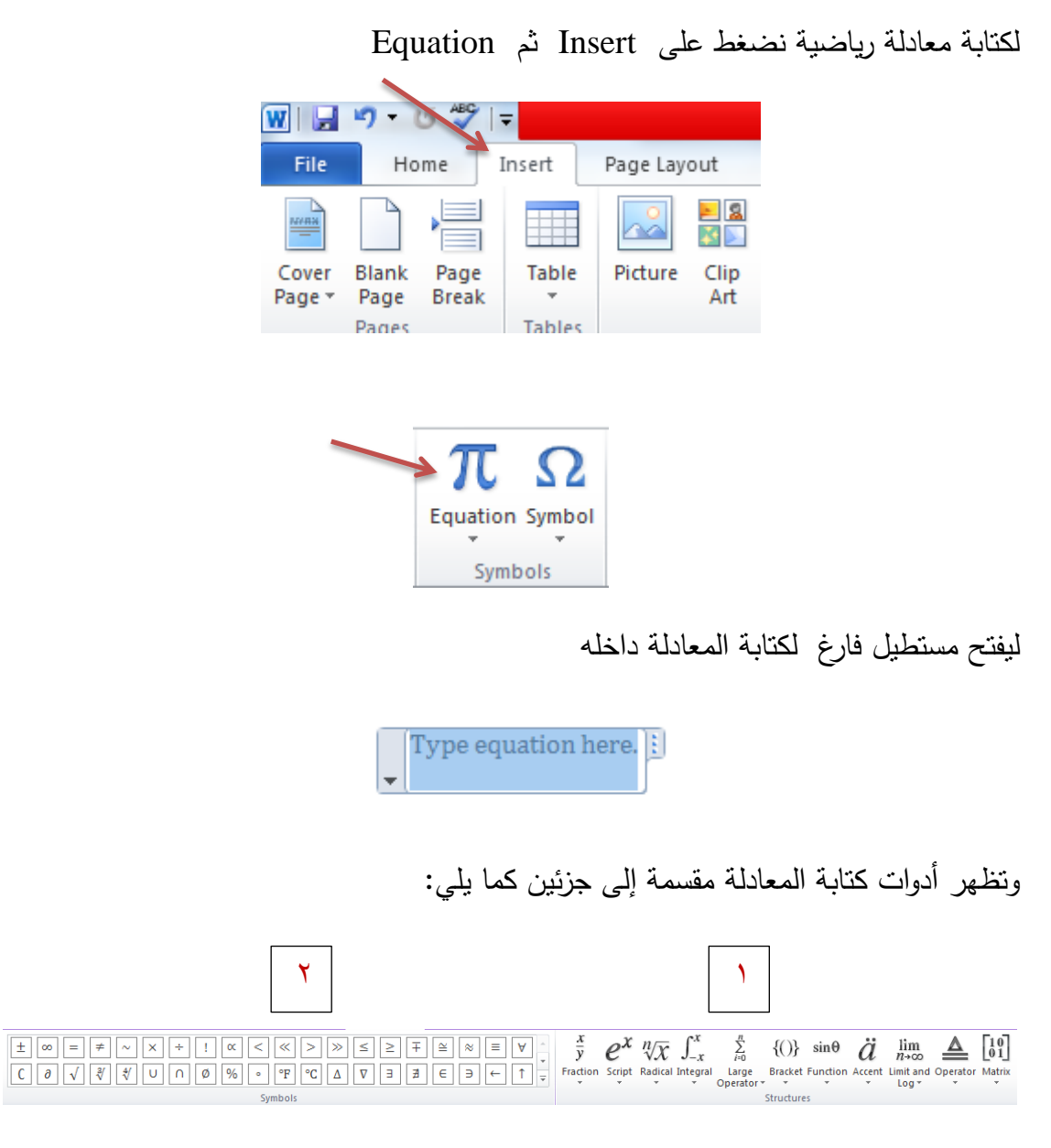

**الجزء األول ويضم أدوات كتابة المعادالت, والجزء الثاني يضم الرموز الرياضية والحروف الالتينية المستخدمة في كتابة المعادالت.**

**ويمكن كتابة أي معادلة باستخدام تمك االدوات, فقط نقوم بالنقر عمى أحداها ثم اختيار الشكل المناسب لكتابة رقم او رمز معين في المعادلة وذلك كما يمي:**

**الجزء األول**

**أوال: الكسر**

نضغط عمى

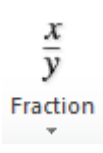

ليظهر لنا الاشكال المختلفة لكتابة الكسر كما يلي

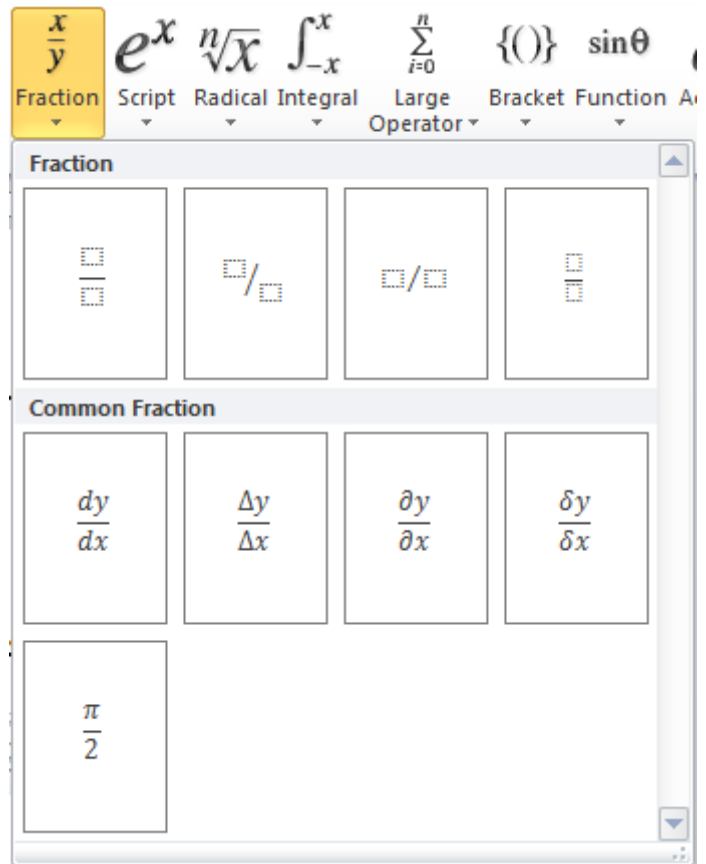

**ثانيا: كتابة دليل معين** 

نضغط على

 $e^x$ 

ليظهر لنا الاشكال المختلفة لكتابة دليل فوقي (أس) أو سفلي أو غيره كما يلي

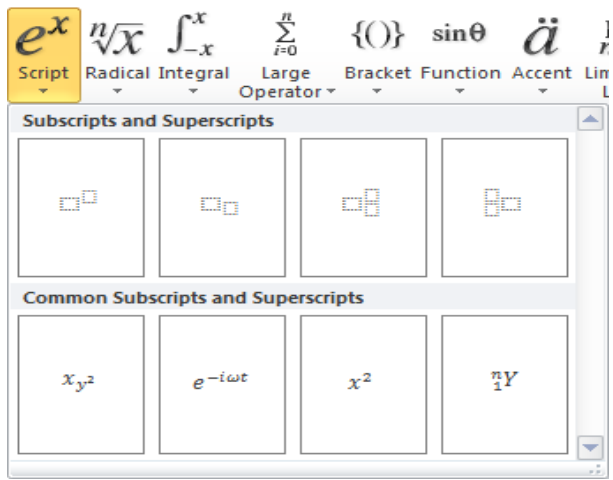

**ثالثا: الجذر**

نضغط عمى

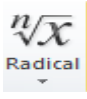

ليظهر لنا الاشكال المختلفة لكتابة الجذر بقوى مختلفة

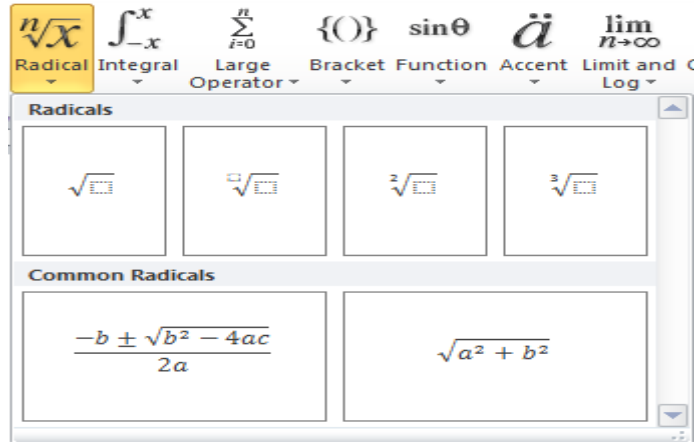

**رابعا: التكامل**

نضغط عمى

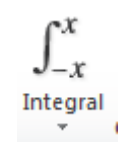

لبظهر لنا الاشكال المختلفة لكتابة التكامل المحدد وغبر المحدود

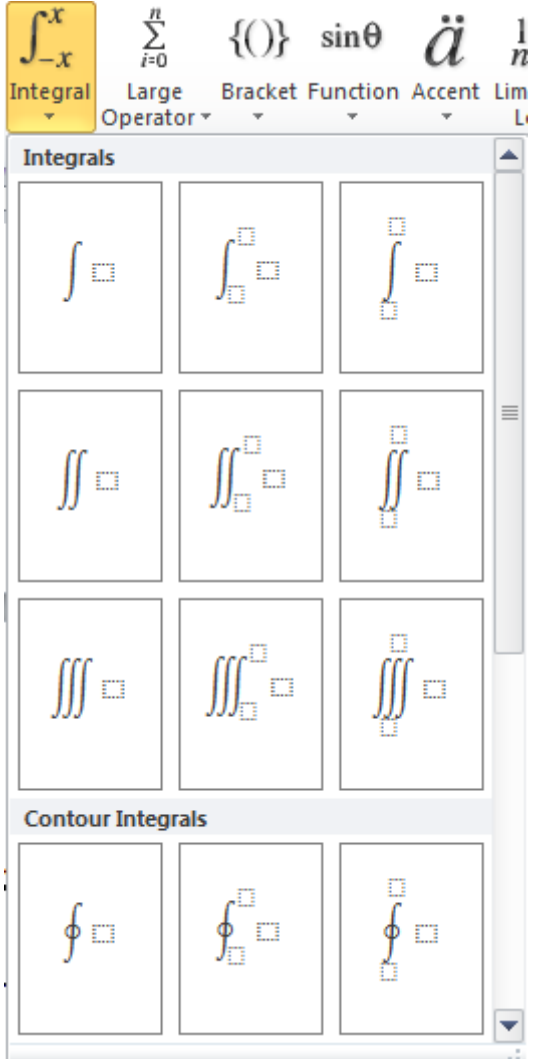

**خامسا: العمميات الكبيرة**

نضغط عمى

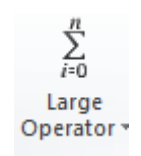

## ومن خالليا يمكننا كتابة رمز المجموع او حاصل الضرب او التقاطع االتحاد

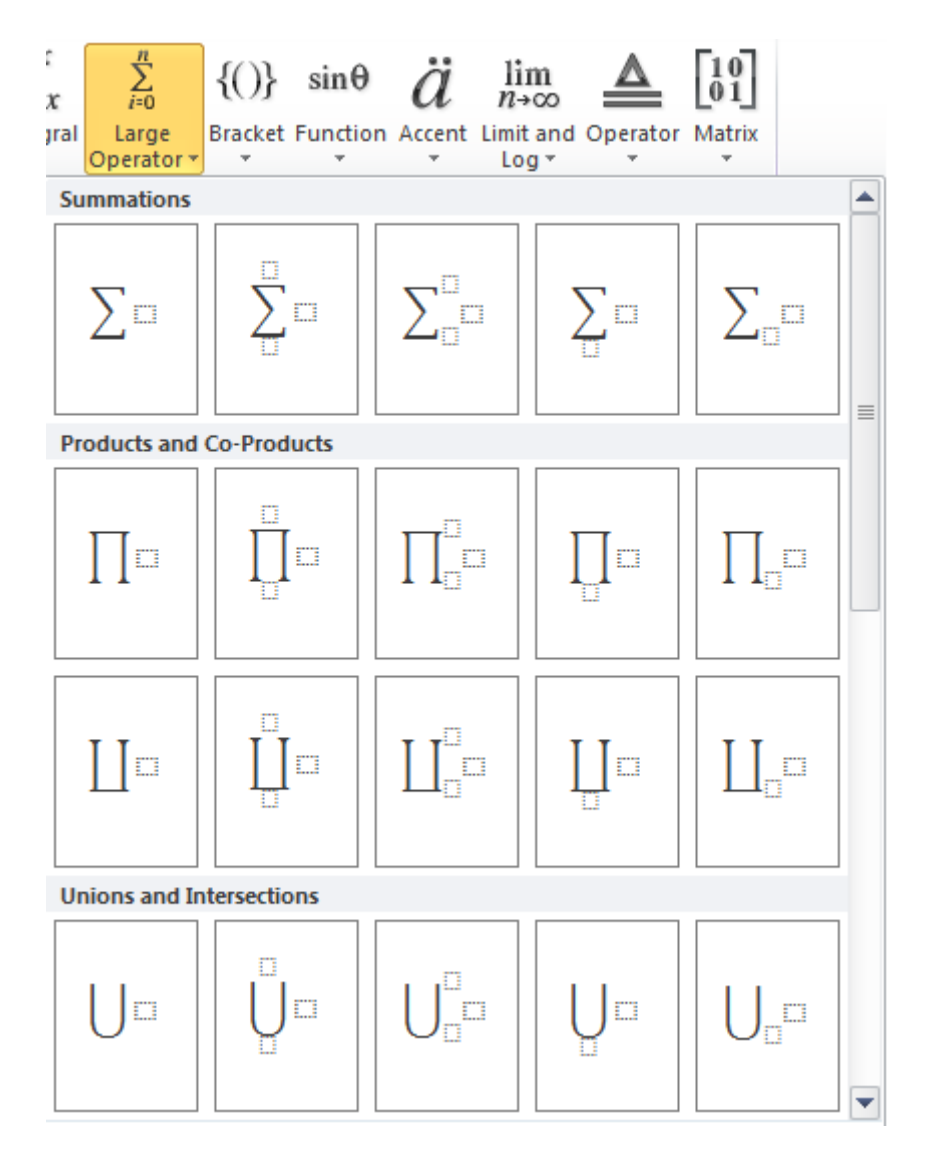

**سادسا: األقواس**

نضغط عمى

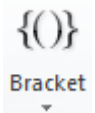

ومن خالليا يمكن اختيار شكل القوس المناسب

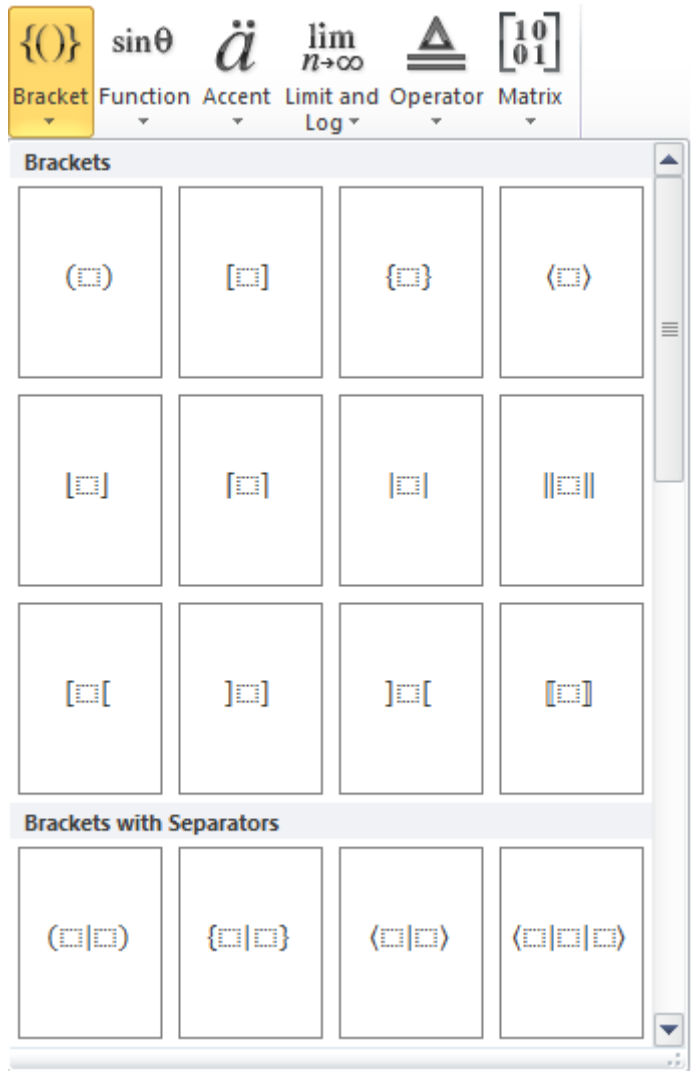

**سابعا: الدوال المثمثية**

نضغط عمى

 $sin\theta$ 

Function  $\sim$   $-$ 

لاختيار الدالة المثليثة اوالدالة المثلثية العكسية المناسبة

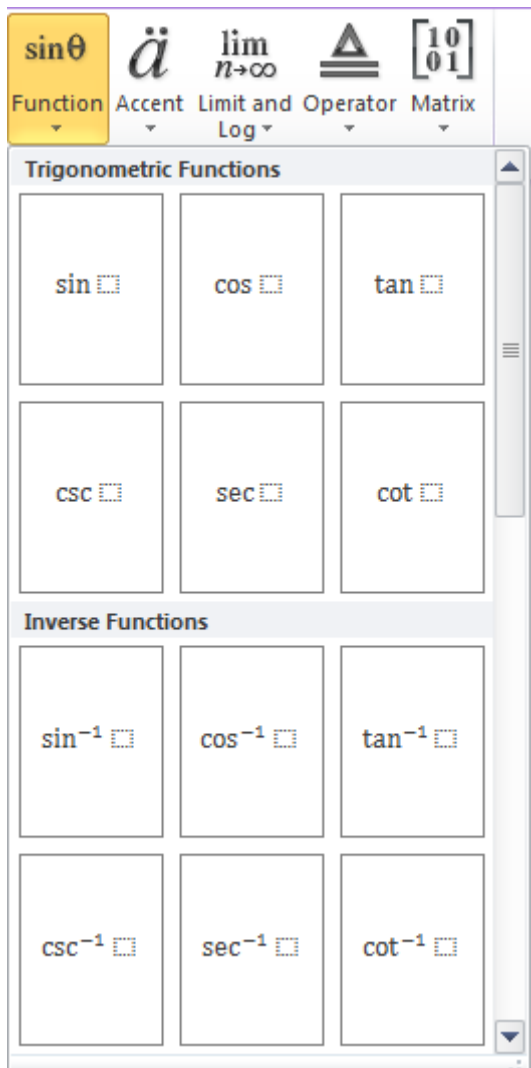

**ثامنا: العالمات**

نضغط على

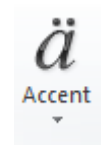

## الختيار العالمة المناسبة كعالمة التفاضل, الوسط, ... وغيرىم

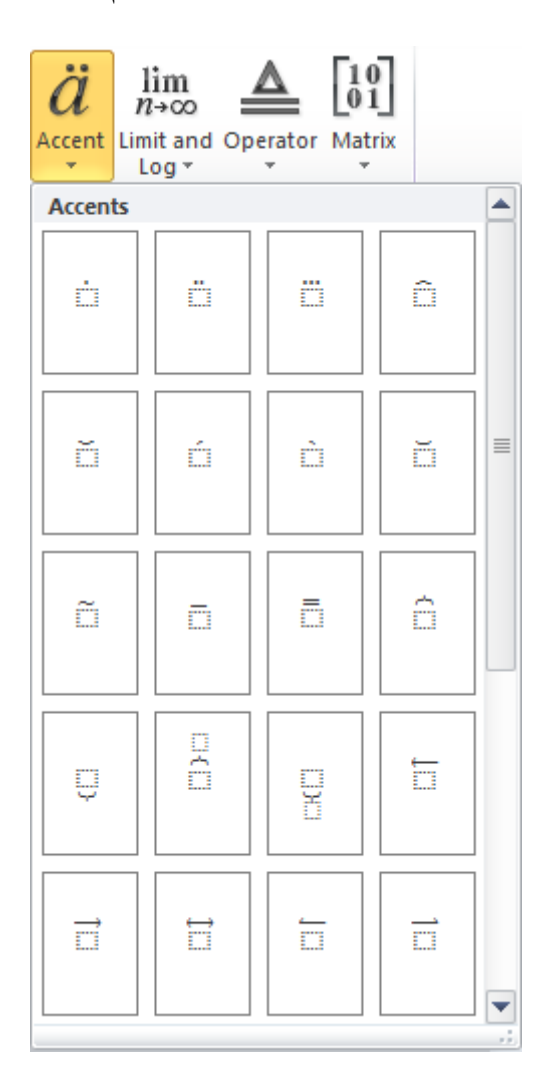

**تاسعا: النهايات**

نضغط على

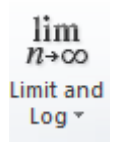

الختيار احد الدوال المناسبة مثل الموغاريتم, االكبر, االصغر..., وغيرىم

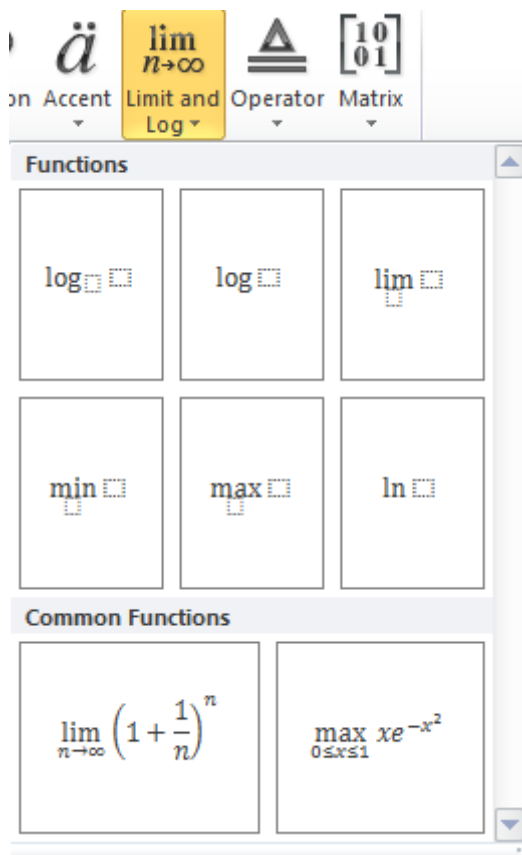

**الشيماء إبراهيم الوصيفي – مدرس مساعد بقسم اإلحصاء التطبيقي- كلية التجارة – جامعة دمياط**

**عاشرا: المشغل**

نضغط على

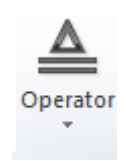

لاختيار أحد المشغلات مثل بؤدي إلى، إذا وإذا فقط، … وغيرهم

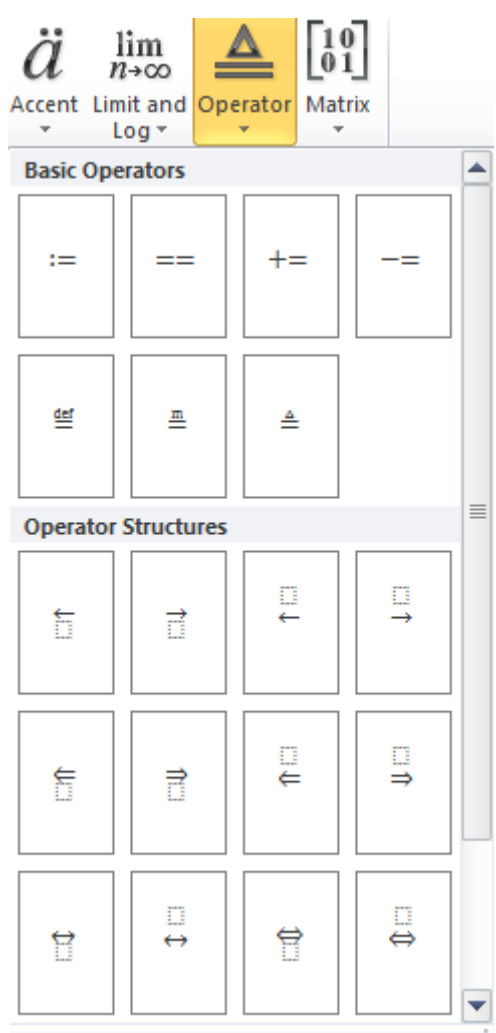

**إحدى عشر: المصفوفات**

نضغط عمى

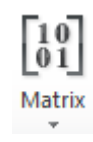

## لاختيار شكل المصفوفة أوالمتجه الرأسي أو الأفقي المناسب

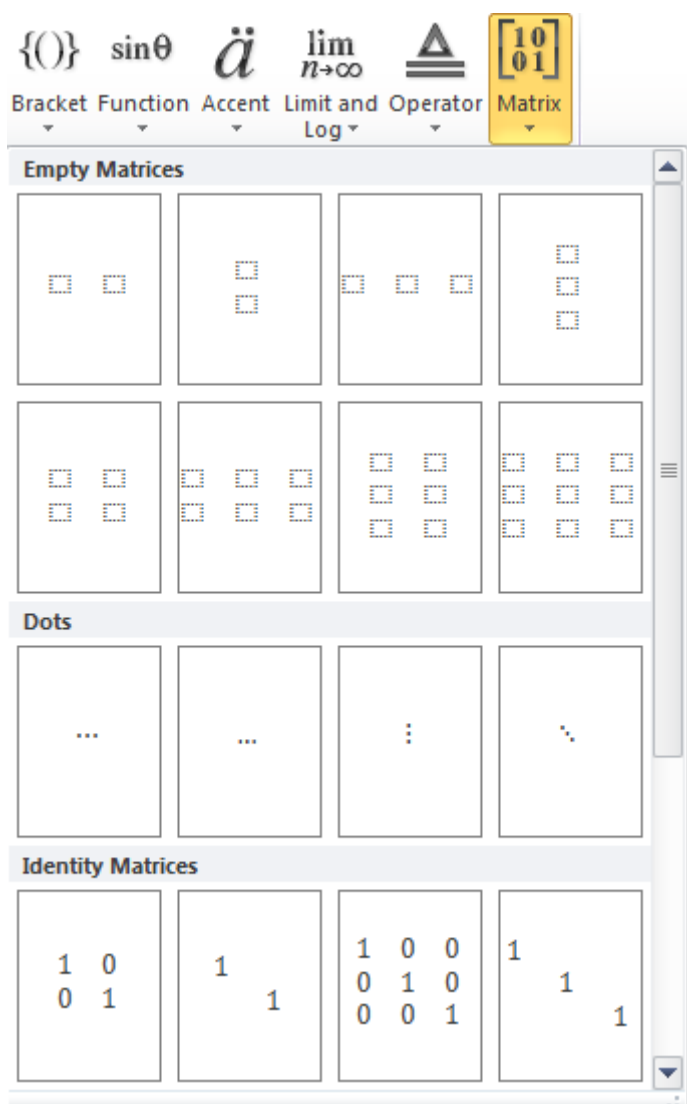

**الجزء الثاني**

**ويضم الرموز الرياضية المختمفة مثل المتباينات, الحروف الالتينية..., وغيرها.**

**والختيار أحدها يكون من خالل هذا الجزء.**

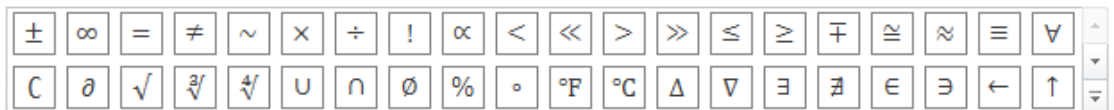

**أمثمة**

**اكتب المعادالت التالية**

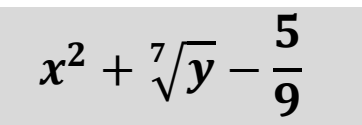

**الحل**

 $x^2$  .

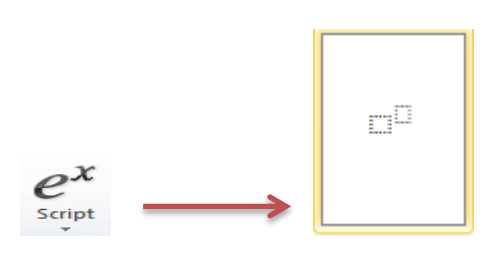

 $\sqrt[7]{y}$  . Y

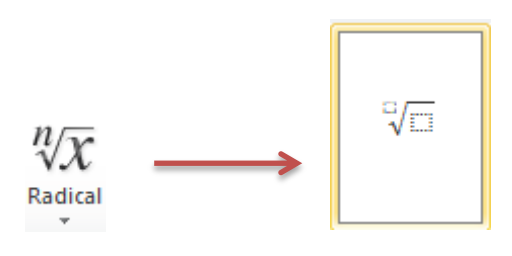

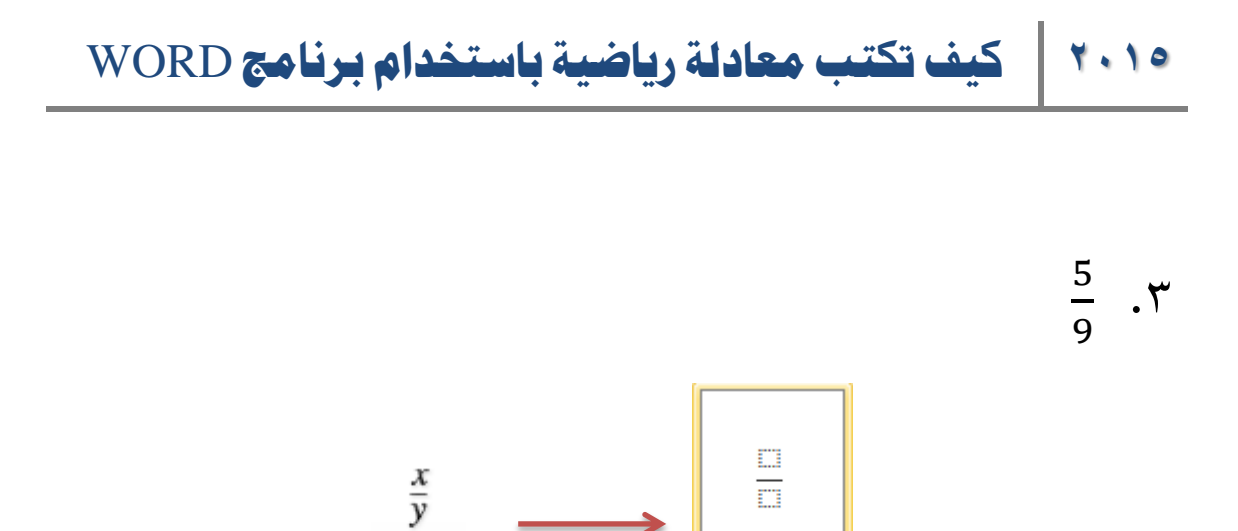

 $x_1^2+\frac{\sqrt{x}}{2}$ 

Fraction

3

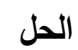

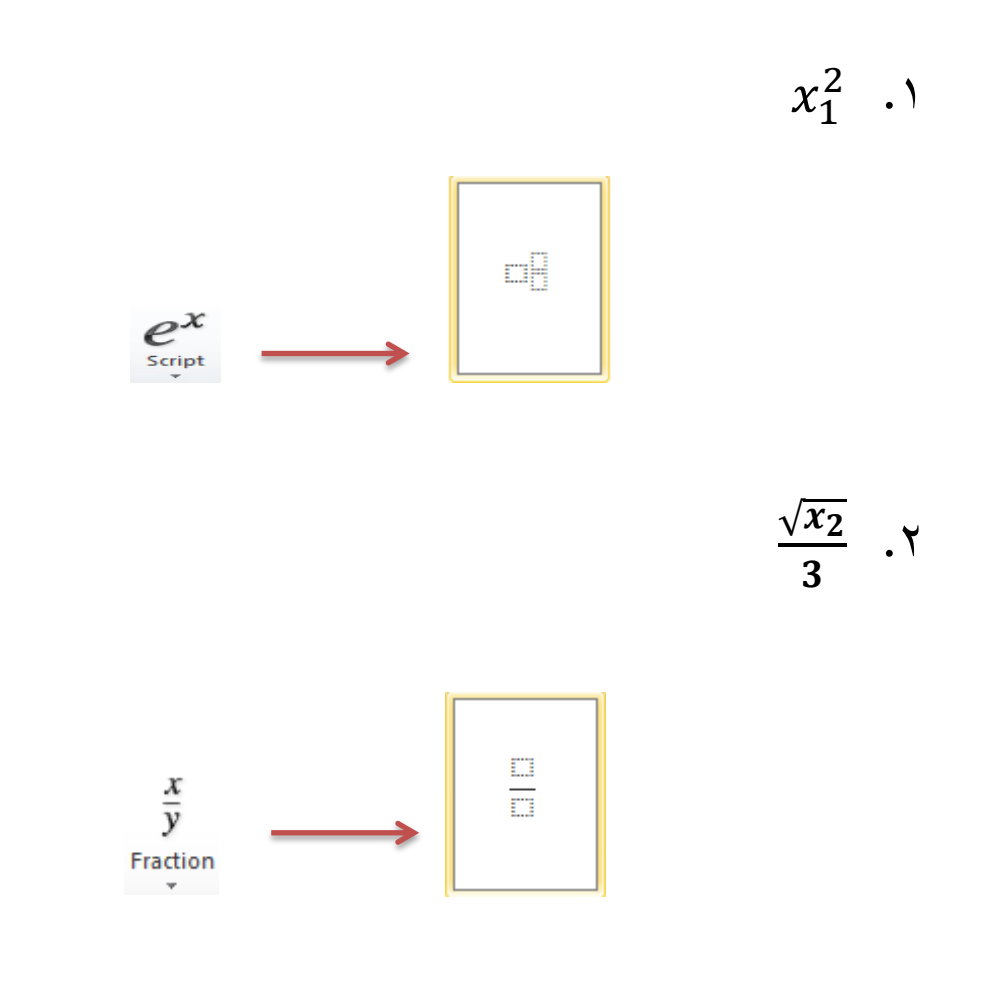

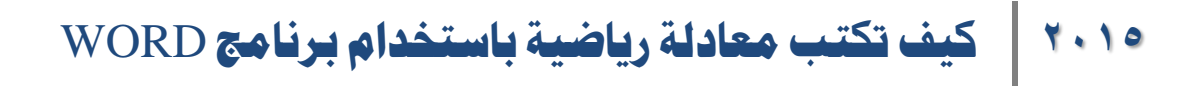

وفي البسط

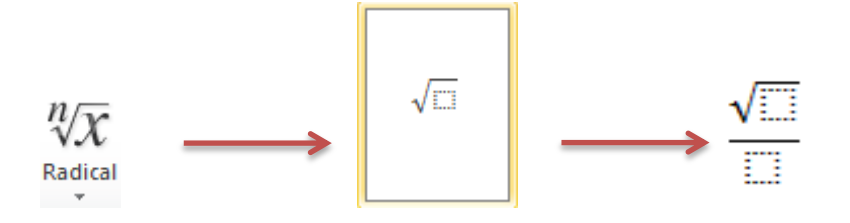

**تمرين: اكتب المعادالت التالية**

$$
\frac{\sum x + \frac{x^2}{5}}{\sqrt[3]{x_1 - x_2^2}}
$$

$$
\frac{\left(\frac{x}{3} + x^4\right)^2}{\overline{x} = \frac{\sum x}{n}}
$$

$$
s^2 = \frac{1}{n-1} \left[\sum x^2 - \frac{(\sum x)^2}{n}\right]
$$